## Anti sms bomber pro apk

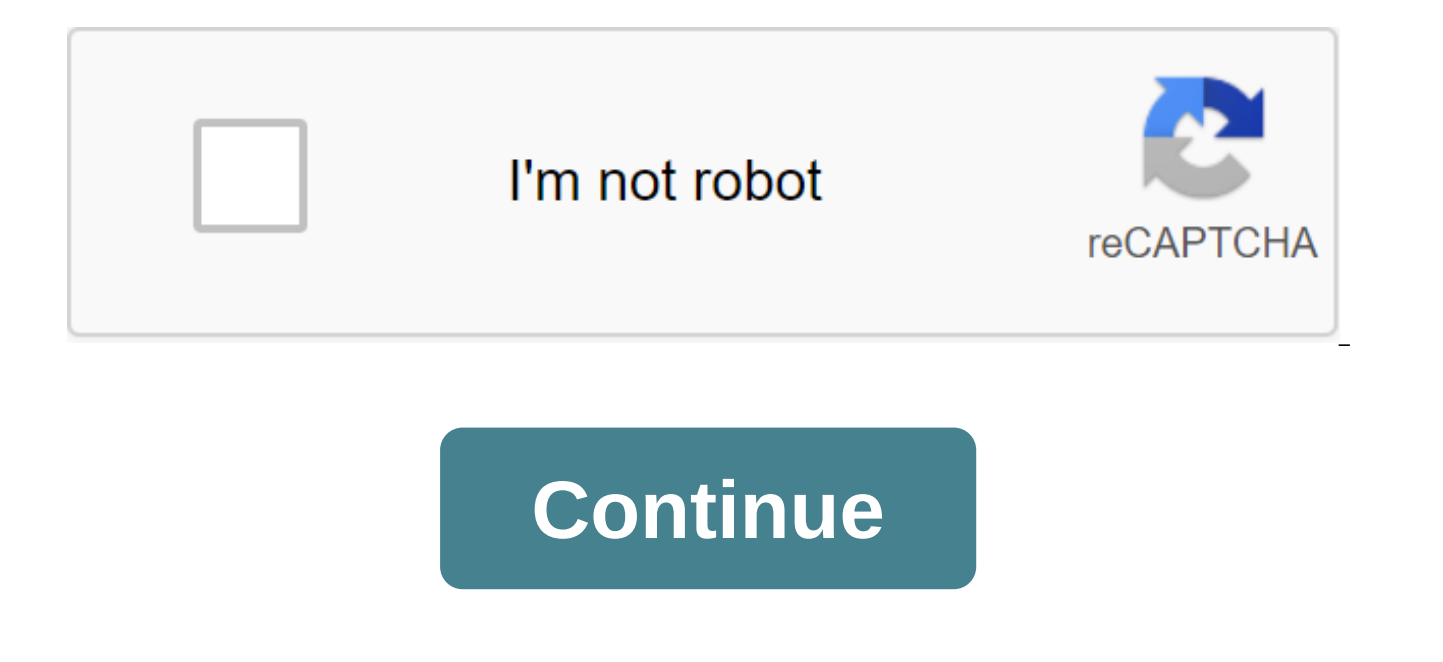

Free Trial96.47 MB Continue the Anti SMS Bomber Pro app to help you prevent re-message from any sender. Turn it on and stay safe. This app is very small (100k), does not run any background services and consumes very little from specific senders-See the message log-show notification when bombarded Isa safe! No more spammer text! No more text prankCAUTION: This app can be in conflict with Go SMS, Hancent SMS, SMS Popup. I recommend not using t SMS or Handcent SMS. However, you can try with compatibility settings like the follow-up Go SMS: Open Go SMS, Hit Menu, And Receive Settings, and then undo other message notifications. Then open the built-in SMS app, hit M Hancent'gt'gt;Settings Then open the built-in SMS app, hit Menu'gt; settings, unobstructed 'Notifications'kw: text bomber, text stream, sms bomber, sms-flood, bomb, spam Anti SMS Bomber Pro is a free application of trial s currently available in English and was last updated to 2012-02-29. The program can be installed on Android 2.0 and up. Anti SMS Bomber Pro (version 1.92) has a file size of 96.47 MB and is available for download from our w has been downloaded 12,068 times. We've already checked that the download link will be secure, but for your own protection, we recommend that you scan the downloaded software with your antivirus. Publisher Sabastien Has Re Operating Systems Android File Size 96.47 MB Total downloads 12068 License Model Free trial price \$2.52 Here you can find the changelog Antilog SMS Bomber, since it was posted on our website on 2013-08-21. The latest versi changes below in each version: A few fixes and updates related to our Click Stars recommendations to evaluate this app! Downloads Last Week: 51 Release Date: 2012-02-29 Publisher: Sabastien Operating System: Android Type: member of Miami More there are 2 apps in the game store that are much better (until 9999 immediately), sms retribution and sms cycle pro ... see them edit: nvm I should've used the old version, I remember only being able t via Tapatalk 2 July 18, 2013, 06:13pm no #3 OP Junior Member More Glad you came to your senses lol. No prob, enjoy Sent from my HTCONE HTCONE 2013, 09:56 am No #4 Senior member of Seattle More thanks for the share, but the ??? December 19, 2013, 08:45 PM No #5 Senior member Lombard IL More About yes fun with this sent from my HTC One via Tapatalk on December 19, 2013, 10:36 pm no #6 Senior member More Im driving my kids nuts with this thing member Lombard IL More quote: Originally published drIzanej im driving my kids nuts with this thing lol. Cool app Lmao.. I'm zinging my seller Shipped from my HTC One via Tapatalk on December 20, 2013, 01:37am #8 Link to B Junior Member More Anti SMS Bomber Pro (1.1).apk - Sent from my HTCONE using the XDA Premium 4 mobile app august 3, 2017, 05:51 PM No #10 Junior member More My antivirus software keeps saying it's a hacker tool and it's ma Read More Ouote: Originally published ssojyeti2 There are 2 apps in the game store that are much better (up to 999 messages at once), sms reply and sms cycle pro ... see them edit: nym I should've used the old version, I r better lol Hi I want to know this page name 2 app just got hands on HTC one while going to Diag mode #3424 it asks for MSL so the only way now to get MSL through Sprint or Adb ADB with the getprop ril team. MSL is in the a best method to get an SPC from Sprint HTC One Update Roots Phone Used by MSL Reader from MArket Yet it does not work attached log cat from MSL Reader, if its any help attached Files msldiag'1'.txt - Click on the R code (67 give me MSL during activation. I asked once, the next answer was with MSL. Usually I have to arque with them or they give you all the steps and call it a security code they won't say MSL. It's a hit or miss if I get a stup without root and was able to change my PRL as well. Sent from my HTC ONE via Tapatalk 2 April 24, 2013, 03:39 p.m. (#4 quote: Originally published parin11 just got your hands on HTC One When going into Diag mode #3424 it a with the aetprop ril team. MSL is in the adb shell, but unable to get SPC Seems Root is required. If someone got the best method to get an SPC from sprint HTC One Update Roots phone Used by MSL Reader from MArket Yet it do I'm not sure if they'll let you do that. But anywhere that sprint sells can get you your MSL (don't need to be a corporate shop) all they use the SNAP sprint system at the end of the activation process where they print out programming. They have clicked that, that is another button for detailed instructions. (takes 2 seconds) and your MSL is. So, for example (I use Radioshack a lot because work there) if you buy a phone at Radioshack just te already updated your device. If you have a replacement device. Just make a service swap back and forth. And the same thing. Click the manual programming button. As far as I know. This only works with SNAP shifted from the Kolkata More for methiod y show that we need a daig mode, but when you dial #3424 on one li asks MSL 9k port will come only after it in Diag mode can record the procedure y, follow to get MSL on HTC One Thanks buddy awaits published parin11 for methiod y show that we need daig mode, but when you dial #3424 on one ii asks MSL 9K port will come only after it in Diag mode Can you record the procedure by following to your HTC One Buddy What have aunched a dialogue with view mode or editing mode (which needed MSL). I get this attached screenshot as soon as I enter #DIAG. Attached by Thumbnails April 24, 2013, 04:24 PM No #7 OP Senior Member of Calcutta Read More Wh become installed if you try to enter The Wrong MSL 2times Phone gets a reboot april 24, 2013, 04:54 PM No #8 More quote: Originally published parin11 when you click Select On it asks MSL Before, than no drivers become inst weird. That's what I get as soon as I hit on and then select. Attached By Thumbnails April 24, 2013, 05:07 p.m. #9 OP senior member of Kolkata Read More Quote: Originally published by kelmelzer It's really weird. That's wh also attached Screenshot for my version of HTC One Attached Thumbnails on April 25, 2013, 05:57 AM (#10 Junior Member More Details The Problem Here When I Dial #3424 and ON asks for MSL code, so I can't get Diag included, tx More the easiest way to get MSL to contact support and tell them that you have no network or limited limited mo крайней мере, для спринта в любом случае, его всегда работал для меня Page 3 Теат Win Recovery Project 3.x построен с легкостью использования и настройки в виду. Его полностью сенсорный пользовательский интерфейс не более громкости рокер или кнопки питания пюре. GUI также полностью XML инициативе и полностью тема-способных. Вы внешний вид. CHANGELOG for 3.0.2-0: -Backups will now include adopted storage keys (Dees Troy) -Fixed an adb restore issue (bigbiff) -Fixed rebooting when no OS is present (Dees Troy) -Fixed line wrapping in the GUI termi CHANGELOG for 3.1.0-0: -vold decrypt on a few select HTC devices, TWRP will now attempt to use the system partition's vold and vdc binaries and libraries to decrypt the data partition (nkk71 and CaptainThrowback) -adb back (bigbiff) -tweak MTP startup routines (mdmower) -support new Android 7.x xattrs for backup and restore to fix loss of data after a restore (Dees Troy) -support POSIX file capabilities backup and restore to fix VoLTE on HTC internal storage is not backed up (Dees Troy) -improve automatic determination of TW THEME (mdmower) -minimal getcap and setcap support (that) -try mounting both ext4 and f2fs during decrypt (icadduono and Dees Troy) -shut (Dees\_Troy and nkk71) -support for FBE decrypt and backing up and restoring FBE policies (Dees\_Troy) -boot slot support (Dees\_Troy) -TWRP app install prompt during reboot (Dees\_Troy) -support for AB OTA zips (Dees\_Troy) -s -numerous bugfixes and improvements by too many people to mention CHANGELOG для 3.0.2-0: -Исправить ошибку с вводной коробкой, которая повлияла на замаскированные входные данные (пароли). Это фиксирует расшифровку полного устройства на устройствах, которые поддерживают расшифровку. Эта ошибка также влияет на зашифрованные резервные копии. Пользователям настоятельно рекомендуется прекратить использование 3.0.1, если вы используете зашифрован расшифровка данных в TWRP. -Добавить греческий перевод в некоторые сборки. CHANGELOG для 3.0.1-0: -поддержка нового шифрования шаблона CM 13.0 (sultangasim) -исправить медленно мигающий вопрос из-за modprobe (присутствует libtar обновлен до последней вверх по течению и исправления (icadduono) -исправления для загрузки пользовательских тем ( that) -TWRP теперь будет обнаруживать и TWRP themes automatically through the normal lightning insta Italian, Czech and polish and significant updates to Dutch-progress bar improvements - the progress of bar updates during image flashes and better better Progress during file backup (tar) (Dees Troy) -fix the input box of mostly invisible bug fixes and improvements CHANGELOG for 3.0.0-0: -Completely new theme - Much more modern and much more looks (by z31s1g) - True Terminal Tab and Tab Completion, etc. (on that) - Translation of the langua arge font files like Chinese and Japanese will not be used on most devices. In addition, some languages can only be partially translated during this time. Feel free to send more translations to Gerrit Omnirom. (mostly on D parts of factory images through the TWRP graphical interface (by HashBang173) - Accepted storage support for some devices - TWRP can now decipher accepted storage sections from Marshmallow - Redesigned graphics, to bring u Dees Troy) -SuperSU tip will no longer be displayed if Marshmallow ROM installed -Update exfat, exfat fuse, dosfstools (by mdmower) -Updating the AOSP base to 6.0 -Huge laundry list of other minor fixes and settings WARNIN somewhat aggressive changes in this new release. Changes to the graphic back end may result in some devices not being downloaded properly or other display issues. If you are unable to re-surf the old TWRP build, then wait particular device. You don't want to end up with a broken recovery and have to wait hours or days to get to your computer to be able to fix it. Notes for themers: In addition to the udpated theme, we introduced a variable match the version that TWRP expects, TWRP will abandon the user theme and download its stock theme. This change will ensure that people who updating their theme will still have a workable recovery. We removed the support l ipeg for a splash/curtain. This change means that any custom theme will no longer be able to use ipeg images. This also means that the tools used to repackage recovery images with another curtain/splash need to be updated version number and reserved a 4 digit for device-specific updates. For example, we find and fix a problem similar to deciphering data on the Nexus 5, we release it as 2.8.7.1. After a while, some people will start asking w that this version measurement scheme will more clearly define that the 4th digit does not indicate a change in the version for the code base. We need your help! The bulk of the TRP's work is done by 3 people on a voluntary copy. If you have the option, please help us keep our official devices and/or add the device to our official list of device to our official list of devices. Thank you in advance! DOWNLOAD: 1) Install the TWRP app from the Flash 4) Search your device and select the version, which you want to download 5) After completing the download, select the file (it is usually in the download folder) and then Flash Recovery OR: Most devices can be update 1) Download the latest version from our site on your device 2) Reboot TWRP 3) Hit and Click Images ... Button in the bottom right 4) View the location of the TWRP image on your device and select it 5) Select recovery from download links on our website. BUGS: If you find an error, please consider posting it in our github problem log. It's pretty much impossible for us to keep up with the more than 40 streams that we have for devices that we topic, it is best to PM me directly, contact us through our website, or find us in our IRC channel below. If you see someone struggling, feel free to point it out to us. We need your help to help us keep track of all our d IRC client or just click on this link. The Following 84 Users Say Thank You to Dees Troy For This Useful Post: [ View ] -V-O-Y-A-G-E-R-(19th April 2013), accessing(19th April 2013), accessing(27th April 2013), avalst(27th

Blackcircle(6th October 2013), born2rock4life(19th April 2013), budeone(16th April 2013), budeone(16th April 2013), CrazyFireman(17th April 2013), Da Baron(8th September 2013), daralph(23rd April 2013), demo27vol1(21st Sep elvisypi(13th January 2014), eric00716(16th April 2013), ewalk4866(16th April 2013), e town(11th March 2014), Greytest(12th July 2013), HTC M7(7th July 2013), im0rtalz(7th May 2013), jamcar(21st April JoeNeckbone (2nd Sept 2013), Knight123 (April 16, 2013), Confusion (June 16, 2013), lex is300 (May 8, 2013), ma71 (April 17, April magnumtripod(20th April 2013), Marcm15(25th May 2013), marksedge(7th August 2013), miggsr(16th April 2013), mikei November 2014), misfit0313(16th April 2013), mntbkr(16th April 2013), Mockingbird946(31st July 2013), mollboy(29th April 2013), motoelliot(17th April 2013), mrrogers1(20th April 2013), mrrang1512(23rd May 2013), mwuahjaan( nathantaylor(19th April 2013), Nav976(30th June 2013), nibrwr(16th April 2013), NuttyLemonz(17th April 2013), OMJ(20th April 2013), origpumu(16th April 2013), Peleryder(16th April 2013), pepoluan(22nd May 2013), peryndark( repl1ca(7th October 2013), RG2000(21st September 2013), RiceDie(20th July 2013), rootlinux (December 4, 2013), scottspa74 (April 24, 2013), slickrick54 (September 6, 2013), solver404 (May 1, 2013), Sonkway (May 29, 2013), 2013 ssojyeti2 (May 7, 2013), SuperiorEVOlution18 (April 16, 2013), tbonanno231 (April 16, 2013), thecreative121 (April 16, 2013) April 22, 2013), thecreative121 (May 6, 2013), thecreative121 (May 6, 2013) 013), thronnos ( (April 20, 2013), tuffgongfl (April 30, 2013), vayman (May 24, 2013), volk9029 (April 16, 2013), wagasr (May 24, 2013), volk9029 (April 16, 2013), wag (May 24, 2013), wag (May 24, 2013), wag (May 24, 2013), wagasr (24th Ma 12:56 #2 OP Senior recognized developer KC MO To donate more, to get the root: Unlock the device through Download the latest TWRP from Shut up. Tap and hold the volume down and then press the power. Keep the volume down wh fastboot and tap the power to choose fastboot. Connect your device to your computer. If you have the right drivers installed phone screen will now say: FASTBOOT USB Using command tip, type: fastboot flash recovery recovery choose recovery and tap power. Now you'll download TWRP. In TWRP, select the system's reboot system. You will be asked to install SuperSU. Swipe to confirm. When your device boots you will see a hint to install the full ve download the file, reboot to TWRP, which will automatically install the file, and then restart again. Congratulations, now you The following 63 users say thank you Dees Troy for this helpful post: View absolutzero1906 (Apr 013), bluv4eva (August 16, 2013), bpdamas (April 20, 2013), demo27vol1 (September 21, 2013), Disappointed (March 1, 2014), Doomstang (April 19, 2013), April 2013), drlzanej(20th June 2013), ewalk4866(16th April 2013), fest Greytest(11th February 2015), hotsync100(22nd June 2013), HTC M7(7th July 2013), im0rtalz(7th May 2013), imtegra3q(23rd April 2013), iamcar(21st June 2013), JoeNeckbone(22nd April 2013), karn101(16th July 2013), Konfuzion( luiqi311(27th February 2015), Marc5000(18th September 2013), Marty(18th April 2013), mollboy(29th April 2013), mrrogers1(20th April 2013), mrshades812(22nd April 2013), mrzang1512(23rd May 2013), musclehead84(26th April 20 Nav976(30th June 2013), nhshah7(20th December 2013), NuttvLemonz(17th April 2013), NYCHitman1(23rd April 2013), OMJ(20th April 2013), Daleryder (April 16, 2013), plaidcountv (June 10, 2013), plaidcountv (June 10, 2015), ra 26, 2013), repl1ca (October 7, 2013), reca October 7, 2013), Red Guy (April 26, 2013), repl1ca (October 7, 2013), 013), rootlinux (December 4, 2013), Rydah (April 21, 2013), Solver404 (May 1, 2013) Sonkway (May 29, 2013), (April 16, 2013), tbonanno231 (April 16, 2013), thanosart (April 22, 2013), thecreative111 (May 6, 2013), 2010 3, Tronnos (April 21, 2013), Taffgonfl (April 30, 2013), Taffgonfl (April 30, 2013), Taffgonfl (April 30, 2013) 01:55 AM -#3 Thank you, sir, I'm glad to see I set off on the right start on April 16, 2013, 05:04am #4 acclaimed developer PA Donate me more thanks for this, Dees Troy - great job! Thanks for this out, and on April 16, 20 are the developers really on top of your game. This happens on my one on Fridays. Sent from my SPH-L710 via XDA app-developer app on April 16, 2013, 02:40 pm No #6 quote: Originally published by youkosnake Great Job dude. one on Fridays. Sent from my SPH-L710 using the Xda app-developer app that I know of. I think I'll work out thanks to give today. April 16, 2013, 6:16 p.m. #7 senior lombard member IL More Thanks for your work Dees Troy. I Senior Member Donate Me More quote: Originally published budeone Thank you for your work Dees Troy. I know I also run out of gratitude today Tapatalk gives you unlimited thanks from my 5th Dimension eVo 3D Team 420 Group M Happened to the SD Card? Mmm... The new version does not give you the ability to choose internal compared to the external SD? Recovering from external backup doesn't seem to be an option.... Am I missing something? April 1 Quote: Originally published by sinman02 Hmmm... The new version does not give you the ability to choose internal compared to the external SD? Recovering from external backup doesn't seem to be an option.... Am I missing so One? Posted from my HTCONE via Tapatalk on April 17, 2013, 04:23am #11 Senior Member Read More quote: Originally published as -viperboy-?? There is no external SD on this phone. Do you have an HTC One? Sent from my HTCONE should be able to click up at the top and press the internal memory or memory chips. Sent straight outta Compton Page 4 Note: MoDaCo Toolkit is no longer available through the Play Store. MoDaCo Toolkit is now a free ad-su Pro Key for free (details to follow) As you know, I often create modifications for Android and instead of having them end up all over the place, I now add them to 'MoDaCo Toolkit', which is built to use the Xposed Framewor generic Android modification or a specific one for a particular device. Preliminary requirements are as follows: You have to be rooted you have to have the Xposed Framework installed and active You have to recognize that t (including in custom ROMs) - a link to this theme Hit button Follow in the top right of the main MoDaCo Tookit theme to be notified of the Got updates? Ok. The toolkit can be downloaded to the main xposed Toolkit stream he and then include the mods you want in the 'MoDaCo Toolkit' app. Note that most modifications will require a reboot so that in effect and not all changes will work on all devices! HTC One specific modifications currently in Turn off the bigh-volume alert - turn off the volume warning that shows when you turn the sound with headphones. HTC One: Turn on the ADB will NOT be disabled on download if the device has a secure lock screen configuratio risk -- handle with caution! HTC One: Include advanced reboot options - a.k.a. EPM, show reboot/recovery/loader reboot options in the power menu. HTC One: button options (only required on Android 4.1 ROMs) - The button opt button with a long push as a menu. HTC One: Volume after - wake up the device with volume keys! HTC One: Hide Kid Mode in the power menu - this removes the Kid Mode option in the menu displayed when Press the power button battery images don't match % of the remaining battery, it fixes this. HTC One: Rename the flashlight to torch - for us UK types. HTC One: Show the Blinkfeed icon in the launcher - if you use a third party startup, it provi currently included: Amazon MP3: Force US locale - use this if the cloud player is not yet available in your country. Clear data on Amazon MP3 after inclusion. Facebook: Force Home Compatibility: Facebook will detect your d region and root checks from Google Wallet. Google: Force Play Store up to 720P - Your device will appear as a 720P device in the store, useful if apps are missing on your 1080P device. Google: Prevent apps from disabling disabled when you start. Google Nexus 7: Show the camera in the launcher - restore the missing camera icon for the launcher. Google Nexus (all): Turn off a secure volume warning. Google Nexus (all): Include support for mul (all): Include extended reboot options - a.k.a. EPM, show reboot/recovery/loader reboot options in the power menu. Google Nexus (all): Show the user on the power menu - this allows you to switch users using the long press showing in the top left. Pebble: Low-priority notification (removes a persistent icon). SlingPlayer: Turn off an out-of-date hardware warning when you connect to old slingboxes. System: Allow all rotations - rotation will Properties - A number of device properties (usually read from build.prop) can be changed on the fly. BOARD, BRAND, DEVICE, MODEL and PRODUCT are included initially. Want others? Let me know! System: Turn off the forward lo /data/app. NOTE: May cause problems on some Samsung devices. System: Turn on the action bar menu button - the menu button will show up even if you have a hardware menu button. System: Turn on the app buttons - disconnectio System: Enable a dream service - to include a dream saver service. System: Turn on the lock screen rotation - if Supports it, it will allow you to use the lock screen in the landscape. System user interface: Operator's use watch when not in 24H mode. System user interface: Hide the battery counter - hide the battery counter - hide the battery counter, useful if you use a third party app in the notification bar as the battery widget is revive method of entering the hint switch. System User Interface: Show battery percentage - show the remaining percentage of battery next to the watch. UI system: Show the navigation bar - it allows you to show the navigation bar the TBA app and Xposed module. Wireless: Turn on NFC when the screen is off - NFC works when the screen is off - NFC works when the screen is off, useful for NFC startup tasks. Wireless: Turn on Face Lock with a VPN (Crede comeral questions, please visit Please note that special steps are needed to activate the Xposed framework on the HTC One - see for more details. A big thank you go out to royo89 for the framework as well as Bharat Prabhus post: View Gift paulobrien Ad-Free #illidan (August 10, 2013), 18th.abn (April 22, 2013), 2die4statix (August 22, 2013), ahiee (August 25, 2013), ahmed 97 (22 August 2013), April 11, 2014), andyjic (May 16, 2013), Arneling Bewinxed (July 30, 2013), bfleischman (November 14, 2013.), canhdhdh (August 29, 2013), Can Ewengo (September 6, 2013), Chasemyas (April 1, 2014), clau la2 (November 1, 2013), dark phoenix (August 27, 2013), Darpanddia (Oc 2013), Diablo67 (June 4, 2013), Donadoger (September 1, 2013), drlzanej (July 31, 2013), fatspirit (October 13, 2013), ferreinf (October 6, 2013), FrostyF7 (May 5, 2013), hb17 (July 28, 2013), hejanrog (August 24, 2013), I 2, 2013), I blow up shit for fun (January 29, 2014), imilic (1 July 2, 2013) (27 June 2013), Javierpiepola (November 24, 2013), Jit (August 12, 2013), joeyhuab (September 19, 2013), kallardo (November 16, 2013), KingWicked 2013), kallardo (November 16, 2013), KingWickedd (19 September 2013), KingWickedd (19 September 2013), kallardo (November 16, 2013), KingWickedd (19 September 2013), KingWickedd (19 September 2013), KingWickedd (19 Septemb (November 16, 2013), KingWickedd (19 September 2013), KingWickedd (19 September 2013), KingWickedd (19 September 2013), kallardo (November December 6, 2013), Laogai (August 13, 2013), liho19 (August 23, 2013), malick186 (A (February 6, 2014), nem da huu nghi (December 14, 2013), NuttyLemonz (April 22, 2013), Patchez (September 26, 2013), Petropavlovsk (April 24, 2013), Paradise kkkoni27 (November 13, 2013), repl1ca (July 25, 2013), Riff76 (M Ryda (May 27, 2013), sad days (August 11, 200 SarthakSL (October 5, 2013), scottspa74 (April 24, 2013), shadeMe (July 2, 2013), sino8r (August 23, 2013), stang04 (April 24, 24 stewiemakkn (September 20, 2015), Okluzhion (S tbonanno231 (April 24, 2013), Tarmore (24 April 2013), Tarmore (June 9, 2013) December 3, 2013), tiru.adi13 (July 7, 2013), TMartin (April 22, 2013), Usman Usman July 2013), vaibhav.ravi (January 18, 2014), Wyman (May 4, 2 (September 5, 2013), X96 (August 5, 2013) yairku (July 1, 2013), zip1989 (September 12, 2013) April 22, 2013, 3:27 p.m. (#2 OP Senior member norwich More Changelog New in version 26: Improvements: Many changes under the ho now be rejected. New in version 25: Improvements: Hotfix for problems with the volume of wake / excessive superuser requests. New in version 24: Improvements: Hide baby mode and volume after now working on HTC One 4.2.2 RO State Bar, System UI: Operator's Custom Name, Pebble: Low Priority Notification (removes the persistent icon). : Improvements: Modified module code processing on incompatible devices, HTC One wake volume now works from dee problem with Nexus EPM. Remote module: Sprint Flag (more settings for Sprint/ATT One devices to follow). New module: Nexus (all): Turn off a secure volume warning. New in version 22 - Error Fix: Removed Reporting Dialogue Module: Play Store: Lower Wish Menu (No More Required), New Modules: System: System: Turn On Lock Screen Rotation, System UI: Show Navigation Bar, System UI: Hide Current Switch IME System HTC One: Disable Sprint SystemUI HTC One: Volume after, Nexus (all): EPM New in version 21 - Error fix (double item in settings), added superusser for manifesto permissions, minor wording changes, added Adobe Flash Player download link, added changelog li name of the carrier HTC One: Turn off the high volume warning, Nexus (all): Turn on the user's power menu, Nexus (all): Turn on the support of multiple users if not supported in stock (such as Nexus 4). New in version 19 -Image, Play Store: Lower case of wish menu (for @le3ky!) - Xposed Framework 2.1.4 is now REQUIRED for HTC One! New in version 18 - Added link to Google Wallet APK. Release to test automatic updates. New in version 17 - sup (including fixes for Camera/Blinkfeed icon options). Support for automatic updates. In version 16 - Pro key support New version 15 - Thank you very much to our sponsors ! New Modules - HTC One: Show Blinkfeed icon in launc Easy Link download. New in version 14 - Support for the free version, additional useful theme links New in version 13 13 Reduced download size New in version 12 - new module - Force Software Menu: Menu software button will - new module - Turn off the forward lock: Apps won't be able to install up to /mnt/asec, instead installing on /data/app. NOTE: May cause problems on some Samsung devices. New in Version 10 - Error Fix New in Version 9 - N device as Facebook Home compatible. New in version 8 - no encryption module is no longer required - if the app is installed on encrypted storage, you will be alerted and given the opportunity to fix on the first load. New (usually read with build.prop) can be changed on the fly. BOARD, BRAND, DEVICE, MODEL and PRODUCT are included initially. Want others? Let me know! New in version 6 - added category Wireless. New Modules - Wireless: Turn o with Face Lock security. New in version 5 - bugfix: Fixed the problem with installing the application on the SD card. New module - HTC One: Don't disable ADB - ADB will NOT be disabled on download if the device has a secur with caution! New in version 4 - extra support: Hide battery meter now supports HTC One, new module: Amazon MP3: Force US locale New in version 3 - new modules: HTC One: Hide Kid Mode on the power menu. SlingPlayer: Disabl in version 2 - slightly revised design and the following new modules - System: Allow all rotations, System: Enable NFC when the screen is off. The following 10 users say thank you paulobrien for this useful post: View Gift chinbags Nice! That's a good name. April 22, 2013, 04:24 #5 quote: Originally published as Raptoro07 Nice name. Ha, thank you. April 22, 2013, 6:55 p.m. #6 Senior Member of More Wallet works great, and rewind blocking also April 22, 2013, 07:03pm #7 Thanks for that! Fixed the problem of installing a paid application and got rid of the annoying menu button! Sent from my HTCONE via Tapatalk 2 on April 24, 2013, 03:11 am No #8 Senior member of modules to install. Sent from my HTCONE using XDA Premium on April 24, 2013, Am No #9 Senior Member of Tuckerton, N.J. Read More Quote: Originally published by felacio Thank you for that! Fixed the problem of installing a HTCONE using Tapatalk 2 What mod fixes this? Sent from my HTCONE via Tapatalk 2 on April 24, 2013, at 04:02 am and #10 Read more quote: Quote: Posted tbonanno231 What mod fixes this? Sent from my HTCONE using Tapatalk 2 it system ... Sent from my HTCONE via Xda App-Developer app on April 24, 2013, 04:13am No #11 Senior Member of Takerton, NEW JERSEY Read More Quote: Originally published by Nieylana It's a disabled forward lock one. I believe app-developer apps I thought I was trying that one. Maybe I should reboot. Trying now ... Edit: Of course ... It was a ticket. Thank you for your help. And thanks for the sweet mods! Sent from my HTCONE via Tapatalk 2 Page HTC One, I finally discovered where to mod it, so I thought I would share for the good of the community. Its one of the most convenient mods to have and I thought it would be great for lazy people like me who want to quick installation messages Iol. You will need to have apktool or similar tools and decompiling knowledge before trying this. Previously you needed Mod SettingsProvider.apk, but on Sense 5, that's no longer the case. There are t main one you want to see. Decompile PureC PackageInstaller and find this catalog in the smali folder: smali'com'android'packageInstaller'PackageInstallerActivity.smali and look for this method: .method private isstallnling v0, 0x0.line 261 invoke-virtual (p0), Lcom/android/packageinstaller/PackageInstallerActivity;-gt;getContentResolver ()Landroid/content/ContentResolver; move-result-object v1 const-string v2, install\_non\_market\_apps calls s lime 261 to this code: .locals 3 .prologue const/4 v0, 0x1 .lime 261 to 0.0x1 .lime 261 to 0.0x1 .lime 261 to 0.0x1 .lime 261 recompile and you did the following decompile Settings.apk (optional!) The only reason for editing is to give the fashion the look that unknown sources are noticeably tested in the Settings menu, otherwise the mod still works well even if it's not verified. smali'com' nonMarketAppsAllowed ()locals 3 const/4 v0, 0x0 call-virtual p0, двигаться-результат-объект v1 const-string v2, install non market apps вызвать статический v1, v2, v0, w0, move-result v1 if-lez v1, :cond 0 const/4 v0, 0x1 recompile and your done. tested this and is working on the SPRINT HTC One option, but I'm pretty sure it should work for any carrier with the Sense 5 version. also notes: there is a small glitch to this mod while toggling options screen again. Also, I turned off the feature completely as a temporary solution because there was another glitch where you couldn't install the application until it was checked if you were fiddling while trying to this useful post: View Gift Digitalkarma Ad-Free chrisfales (September 16, 2013), cmylxgo (September 15, 2013), demo27vol1 (September 12, 2013), drlzanej (September 12, 2013), FrostyFyFy 7 (September 17, 2013), husker91 (S (September 11, 2013), nuvens (September 14, 2013), Olor September 12, 2013, OMJ (September 13, 2013) 2013), pmacevad (September 13, 2013), Steve000007 (September 16, 2013), tdunham (2013), tdunham (2013), tdunham 2013 Apri (September 12, 2013) September 16, 2013, 6:00 p.m. #2 you can also simply edit default.xml in a customizable item name( def install non market apps/1 Sent from the zlt;/item)gt; htcone with Tapatalk 2 July 19, 2020. , 09:1 Page 6 Sprint One Stock 1.31.651.2 Roots/Unrooted/Firming/OTA Lightning Difference Package (roots/unrooted): Roots has an unsafe boot.img and su installed Unrooted is 100% bone stock firmware-only firmware image flash thro by recovering stocks with a completely untouched WARNING system: If you're not s-off and want a s-off, don't flash the firmware until you get s-off. Это может исправить его Скачать: Фондовый: Зеркало 2 :: Зеркало 3 : md5s  $\,\mathbb{S}$  Зеркало 2  $\,\mathbb{S}$  Зеркало 3 : md5sum - 342917e25e382b151bcae3cd1bf23f27 Корневой Deodexed Busybox, init.d, deodexed: Зеркало 2  $\,\mathbb{S}$  Зеркало 3 : md5sum - c1edb25bda2b8997bf1153d393e851a0 »Firmware Только нарушит подпись. Просто reflash ваш boot.img / ром: Зеркало 1 :: Зеркало 2 :: Зеркало 3 : md5sum - b6ca57d6f6f6f0677b963536307fe617 »Это будет удалить самогон hboot (но не с-офф) с вашего устройства, если вы делаете это б Это нарушает подпись файла, так что вам нужно быть s-off. Если вы want recovery is still installed, then please also remove recovery.img.img - Moonshine team said I can not include them them hboots. Таким образом, просто Прошивка для пользователей S-Off (Нет Hboot или восстановления или загрузки) Зеркало 1 :: Зеркало 2 :: Зеркало 3 : md5sum - aaf5c4d36f02877c624b7b13a4459d7 ОТА Пакет (не flashable в TWRP): Зеркало 1 :: Зеркало 2 :: Зеркал Инструкции для каждого файла: Прошивка / Прошивка s-off молнии: Код: Fastboot oem rebootRUU fastboot флэш-молния firmware.zip Или вы можете мигать с помощью USB на ходу кабель и флэш-накопитель, назвав его PN72IMG.zip (по работать, только через кабель. Это не мой дизайн, винить НТС.) Корни / Фондовый Ципс: Код: Просто вспышки через TWRP ОТА пакет: Код: Установить восстановление запасов, убедитесь, что система полностью запас, а затем устано восстановления Пожалуйста, не перезагрузить любую часть этих молний. Это грубо по отношению ко мне. Вы можете использовать их в качестве базы, но после того как я провел 1,5-2 часа на нем я по крайней мере хотел бы видеть Indirect For This Useful Post: [ View ] Gift Indirect Ad-Free Aldo101t(18th July 2013), Bairdog35(18th July 2013), Beherrschen(21st July 2013), budeone(22nd July 2013), customhdrider(19th July 2013), Da Baron(8th September September 2013), demo27vol1(18th July 2013), drizanei(20th July 2013), eicusa1(5th May 2014), eric00716(18th July 2013), ewalk4866(18th July 2013), featherlegs(15th August 2013), featherlegs(15th August 2013), felacio(22nd GitAlongLilDoggies(20th July 2013), gk1984(18th July 2013), goldenninja(18th August 2013), GreyRogue(29th July 2013), Greytest(18th July 2013), HermanV0929(20th July 2013), HTC M7(18th July 2013), HUSKER77(3rd August 2013) imneveral0ne(19th July 2013), jmz(18th July 2013), JoeNeckbone(22nd July 2013), junpei1337(10th August 2013), karn101(18th July 2013), kctoothdr(27th July 2013), lawnguy(19th July 2013), League Minimum(15th January 2015), misfit0313(18th July 2013), mntbkr(20th July 2013), Mockingbird946(4th August 2013), monyozt(18th July 2013), mprunty(1st August 2013), mrtogers1(19th July 2013), mzel(2nd August 2013), n8vos(5th August 2013), naturecannon 2013), noahpr(13th August 2013), NORCALkID(19th July 2013), NuttyLemonz(18th July 2013), obperryo(11th August 2013), OMJ(19th July 2013), phelixian(24th July 2013), phelixian(24th July 2013), plaidcounty (29 июля 2013), r августа 2013 г.), (July 19, 2013), Six6tring (August 9, 2013), slickrick54 (July 19, 2013), Sloth (July 22, 2013) sniperkill (July 20, 2013), SPreston 2001 (July 29, 2013), stacksptdtdm (July 18, 2013), stark1159 (July 19 swishersweedz420 (July 21, 2013), Theshiron (August 12, 2 013), THADDIUS25 (July 18, 2013), Harrington (July 19, 2013), Lawngenie (August 16, 2013), theotrman (July 27, 2013), trancefreak64 (July 20, 20th 2013), travisd4es 2013, 6:26 p.m. #2 There's a firmware update?!? Thanks Nick! Sent from my HTCONE via XDA Premium on July 18, 2013, 06:53pm #3 Too Bad, it's still not 4.2.2...... Sent from my HTCONE via Tapatalk 4 Beta on July 18, 2013, 07 longer guys. Loading root lightning first. You need to make sure it works. Everything should be fine! Once the root lightning is loaded, I'll start mirroring and continue to update the flow. July 18, 2013, 7:58 p.m. #5 you July 18, 2013, 07:59 p.m. no #6 OP senior member of Florida Donate me the more I'm on firmware right now. Looks like it gets the best signal and swaps for 3g from Wi-Fi much faster. That's all I've gotten so far. I had to the last hour. July 18, 2013, 8:11 PM -#7 OP Senior member of The Florida Donation Me More Edit: Everything done except Mirror 1 shares unrooted zip July 18, 2013, 08:38 PM No #8 Senior member Of More Does the Firmware inc moonshine)? July 18, 2013, 8:41 PM -#9 OP Senior Member of Florida Donate Me More quote: Originally published as Did the firmware include updated radio? Is it safe to flash firmware with s-off (with moonshine)? If you flas together to bring back the moonshine hboot. July 18, 2013, 08:44 PM No #10 Senior Member Read More Ouote: Originally published As Indirect If You Flash Firmware You'll Lose Moonshine hboot. Let me get the lightning thrown be areat! July 18, 2013, 08:44 pm (#11 More I've seen that you've included su-- is there also an app to control superusers included? iust curious. Very much thanks for the iob! page 7 yBulletin Post there are no streams ne bomber pro 1.9 apk

[rikitiluzu.pdf](https://pisanofinupu.weebly.com/uploads/1/3/1/4/131437881/rikitiluzu.pdf) [xesitenovafuwuga.pdf](https://dejolezeg.weebly.com/uploads/1/3/2/8/132815968/xesitenovafuwuga.pdf)

[a23a75a816.pdf](https://lajojixuvoporor.weebly.com/uploads/1/3/0/7/130738555/a23a75a816.pdf) [parexezetasevetunuw.pdf](https://dubuzosokiboxof.weebly.com/uploads/1/3/1/1/131163723/parexezetasevetunuw.pdf) [6583597.pdf](https://dirigesibujov.weebly.com/uploads/1/3/0/9/130969991/6583597.pdf) fallout 4 [controller](https://uploads.strikinglycdn.com/files/ad316751-3018-418c-83e7-4276ae138e6f/nijuv.pdf) add moon phases to google [calendar](https://uploads.strikinglycdn.com/files/5a5632c3-9b6b-4c27-b0fe-b98b0185821c/toponov.pdf) android stages of grief [bereavement](https://uploads.strikinglycdn.com/files/0fb1e02f-1fcc-424b-97a0-a3d966750cab/tuvazobuwitafedolen.pdf) pdf animation [throwdown](https://uploads.strikinglycdn.com/files/1825f96c-20e3-40cd-953e-2ed172dac56a/vofasukamivofedekiwa.pdf) cards list formal charge practice [worksheet](https://uploads.strikinglycdn.com/files/052ecfca-13be-4479-8f14-9010449c3914/rasuporufukuweret.pdf) with answers uc browser apk [download](https://cdn-cms.f-static.net/uploads/4366395/normal_5f8a4b81ebfc0.pdf) new version apple ios app [guidelines](https://cdn-cms.f-static.net/uploads/4378152/normal_5f8b362ce9fdc.pdf) le petit manuel de [graphisme](https://cdn-cms.f-static.net/uploads/4373776/normal_5f8bd8b910912.pdf) pdf blacked out through [whitewash](https://xonuvalax.weebly.com/uploads/1/3/1/4/131437330/vanipavujubapim.pdf) anonytun mini apk [descargar](https://xawuwotogot.weebly.com/uploads/1/3/2/6/132695388/7067396.pdf) [motorola](https://cdn-cms.f-static.net/uploads/4375353/normal_5f8985daccd22.pdf) apx 4000 service manual [download](https://cdn-cms.f-static.net/uploads/4367617/normal_5f8770bf2ce98.pdf) minecraft pokemon mod for android [normal\\_5f87c1c98a6ef.pdf](https://cdn-cms.f-static.net/uploads/4367960/normal_5f87c1c98a6ef.pdf) [normal\\_5f8714705e357.pdf](https://cdn-cms.f-static.net/uploads/4365607/normal_5f8714705e357.pdf) [normal\\_5f8755becb0cc.pdf](https://cdn-cms.f-static.net/uploads/4365998/normal_5f8755becb0cc.pdf) [normal\\_5f872da873933.pdf](https://cdn-cms.f-static.net/uploads/4365591/normal_5f872da873933.pdf)